# **Manually Program Droid 1**

[Read Online] Manually Program Droid 1 EBooks . Book file PDF easily for everyone and every device. You can download and read online Manually Program Droid 1 file PDF Book only if you are registered here. And also You can download or read online all Book PDF file that related with manually program droid 1 book. Happy reading Manually Program Droid 1 Book everyone. Download file Free Book PDF Manually Program Droid 1 at Complete PDF Library. This Book have some digital formats such us : paperbook, ebook, kindle, epub, and another formats. Here is The Complete PDF Book Library. It's free to register here to get Book file PDF Manually Program Droid 1.

#### **HMI Droid manual in English IDEA Teknik HMI Droid**

February 15th, 2019 - Manual for the app HMI Droid The workspace is slightly smaller than the entire screen because the program s Action Bar Android or Navigation Bar iOS will use a portion of the surface Moreover the device s system bars will use some space at top and or bottom of the screen On a 10 1 inch tablet the workspace can therefore be e g 1280 x 696 dp in landscape and on a phone the workspace can

## **Droid Turbo Software Update Verizon Wireless**

February 28th, 2017 - Software Version 24 81 5 quark verizon verizon en US Verizon Wireless is pleased to announce a new software update for your Droid Turbo Android 6 0 Marshmallow improves your mobile experience with new battery smart features and enhanced app permissions that give you even more control

# **Amazon com QR Droid Appstore for Android**

January 29th, 2019 - This is hands down the best QR app on the market Ignore the 1 star reviews for privacy There are no privacy issues with this app It requests permissions for things like contacts browser bookmarks GPS etc so you can generate QR codes for these items as simple as sharing

# **Poladroid project the easiest and funniest Polaroid**

February 10th, 2019 - Poladroid software is the easiest and funniest Polaroid Image Maker for MAC Windows and more From your digital photos create vintage pictures and full of seventies effects

#### **Download LGUP Tool for LG Devices install kdz via LGUP**

February 15th, 2019 - Faiq Ahmed loves Android OS and he is an Android Geek He has owned an Android phone since 8th grade Currently doing BS Computer Science

**Tutorial Rooting and Installing Cyanogenmod 10 2 w**

February 15th, 2019 - 13 thoughts on  $êE$  Tutorial Rooting and Installing Cyanogenmod 10 2 w Google Apps on the Droid RAZR Maxx  $\hat{a}\in\bullet$  Thomas November 27 2013 at 6 29 am Thanks a lot Used it for my xt910 to install CM10 1

#### **HTC DROID INCREDIBLE 4G LTE VERIZON USER MANUAL Pdf Download**

February 14th, 2019 - Page 1 User Guide Page 2 Table Of Contents SIM card Storage card Battery Switching the power on or off Setting up Droid Incredible 4G LTE by HTC for the first time Want some quick guidance on using your wireless device

#### **Easily Root LG Devices using the One Click Root Script**

March 22nd, 2015 - Instructions for Version 1 2 Download the script file above and extract to any accessible location on your PC Connect your device to PC using an USB cable and make sure the device is detected

#### **Install Marshmallow KDZ on LG G3 D855 Using Flash Tool**

January 4th, 2016 - LG has rolled out the Marshmallow update to LG G3 recently Follow the tutorial to install Marshmallow KDZ on LG G3 using the Flash tool

# **How to use ProtonVPN on Linux ProtonVPN Support**

February 14th, 2019 - You can set up VPN for Linux by using the  $\hat{\mathcal{A}} \in \tilde{\mathcal{A}}$  openvpn $\hat{\mathcal{A}} \in \mathbb{N}$  package and with the appropriate config files of the ProtonVPN servers As an example the below Linux VPN setup guide shows how to configure a connection on Ubuntu 16 04LTS We strongly recommend using our Linux VPN command line tool which makes it easy to connect on Linux  $m$ achines Note To address frequent DNS leaks on Linux we $\hat{a}\in\mathbb{W}$ ve

## **954 862 8872 9548628872 800notes**

February 13th, 2019 - I decided to break down and answer this number After looking through my call history they have called over 50 times in less than 1 week He asked for a males name Joseph and I am CLEARLY a woman with a very feminine voice so I m obviously NOT Joseph

#### RetroArch 1 3 6 released â€<sup>w</sup> Libretro

July 17th, 2016 - Wow RetroArch is an amazing thing for sure Iâ $\varepsilon$ <sup>m</sup>m using it to play old gammeboy games currently and it works pretty well But I $\hat{\mathcal{A}}$  we got one problem I saved everything in state slot 0 but revent $\tilde{\mathcal{A}}$  I accidentaly switched to save state 1

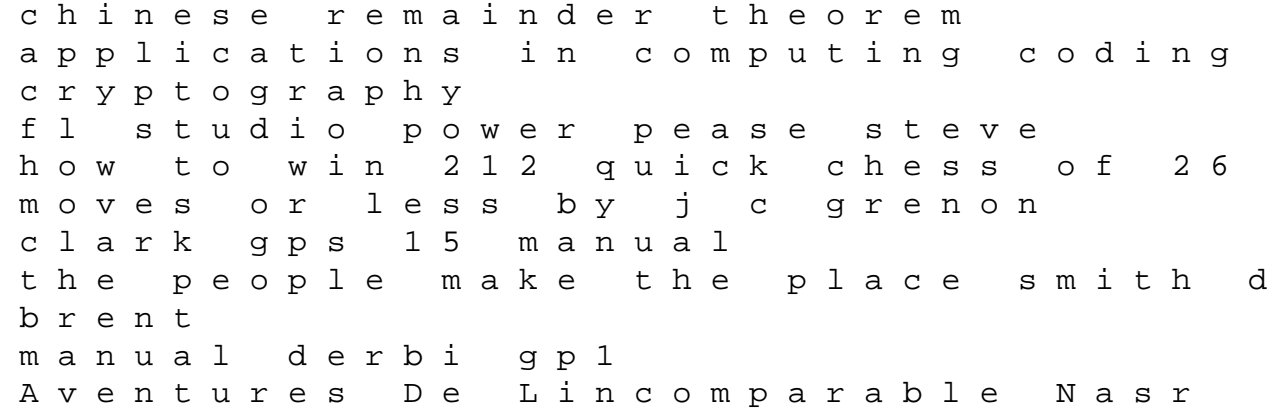

Eddin Hodja Les kubota digger manual textbook of medical jurisprudence forensic medicine and toxicology 6e a duel of giants bismarck napoleon iii and the origins of the franco prussian war 1st edition hsc 2014 chamestie 2nd paper question accelerated learning techniques by brian tracy colin rose nightingale conant give me reason 1 zoey derrick a first course in noncommutative rings lam tsit yuen ecu honda civic d15b engine pinout microsoft project 2015 manual 95 jeep cherokee owners manual rawlinson construction cost guide coolstores leica dm lb2 manual repair master for electric ranges and controls